# **ПРАКТИЧЕСКАЯ РАБОТА № 2**

Принятие решений в условиях риска

# *Общие сведения*

# **Цель работы**

- Научиться решать задачи принятия многокритериальных решений в условиях риска с использованием метода деревьев решений;
- Научиться принимать многокритериальные решения в условиях риска с использованием пакета MS Excel.

# **План выполнения**

- 1. Изучить теоретическую часть;
- 2. Получить задание преподавателя;
- 3. Выполнить задание 1:
	- 3.1. Построить дерево принятия решений или таблицы платежей;
	- 3.2.Выбрать критерии оценки качества решения (например, максимизация прибыли или минимизация затрат);
	- 3.3. Оценить полезность каждого из вариантов решений и выбрать наилучшее решение;
	- 3.4. Проанализировать чувствительность полученного решения;
- 4. Выполнить задание2:
	- 4.1. Построение собственной функции полезности (в виде графика в MS Excel). Диапазон денежных сумм выбрать по своему усмотрению;
	- 4.2.Для сравнения, на том же графике построить прямую, отражающую нейтральное отношение к риску;
	- 4.3. Анализ полученной функции на предмет отношения к риску;
- 5. Составить отчёт по лабораторной работе. Отчёт должен иметь следующую структуру:
	- 5.1. Титульный лист, который должен содержать следующую информацию:
		- 5.1.1. ФИО студента и должности преподавателя;
		- 5.1.2. «г. Астана, 2022 год»;
	- 5.2. Отчёт о решении задания 1, содержащий следующее информационное наполнение:
- 5.2.1. Формулировка индивидуального задания;
- 5.2.2. Дерево принятия решения и таблица платежей;
- 5.2.3. Снимки экрана монитора, содержащие результаты расчетов прибылей (затрат) возможных исходов, в соответствии с «деревом»;
- 5.2.4. Анализ чувствительности принятого решения;
- 5.2.5. Выводы о выбранном варианте решения и о результатах анализа;
- 5.3. Отчёт о решении задания 2, содержащий информационное наполнение, аналогичное отчёту о решении задания 1:
	- 5.3.1. Формулировка индивидуального задания;
	- 5.3.2. Дерево принятия решения и таблица платежей;
	- 5.3.3. Снимки экрана монитора, содержащие результаты расчетов прибылей (затрат) возможных исходов, в соответствии с «деревом»;
	- 5.3.4. Снимок экрана с построенной графически собственной функцией полезности и выводы, касающиеся собственного отношения к риску;
	- 5.3.5. Выводы о выбранном варианте решения и об отношении к риску на основании функции полезности.

# *Теоретическая часть*

К задачам принятия решений в условиях риска, относятся задачи, в которых исходные данные можно описать с помощью вероятностных распределений. В подобных моделях термин риск имеет смысл наличия нескольких исходов, одни из которых рассматриваются более предпочтительным другим.

Если решение принимается в условиях риска, то стоимости альтернатив описываются вероятностными распределениями, т.е. прибыль (затраты), связанная с каждым альтернативным решением, является случайной величиной (вернут или вернут кредит: в одном случае мы получим прибыль, в другом — убытки). Поэтому в качестве критерия принятия решения в случае случайного события используется ожидаемое значение стоимости — математическое ожидание *М*. Все альтернативы сравниваются с точки зрения максимизации ожидаемой прибыли или минимизации ожидаемых затрат.

# **Решение простого дерева**

Рассмотрим процесс решения задачи в условиях риска на примере.

Для финансирования проекта Предприятию нужно занять сроком на один год 15 млн. руб. Для этого начальник финансово-экономического отдела обращается в Банк. Банк может дать кредит Предприятию под 15% годовых или вложить те же деньги в другое дело со 100%-ным возвратом суммы, но под 9% годовых. После анализа статистики прошлого опыта кредитования, кредитный специалист Банка определил, что 4% аналогичных клиентов кредит не возвращают.

Как должен поступить кредитный специалист Банка в сложившейся ситуации: кредитовать Предприятие или вложить средства в другое дело?

# **Построение дерева решений**

Одним из методов решения задачи в условиях риска является использование деревьев решений. Деревья решений содержат в себе информацию о ходе принятия решений ЛПР и о случайных событиях, происходящих после принятия решений. Дерево, соответствующее представленной задаче, будет выглядеть так, как отображает [Рисунок](#page-2-0) 37.

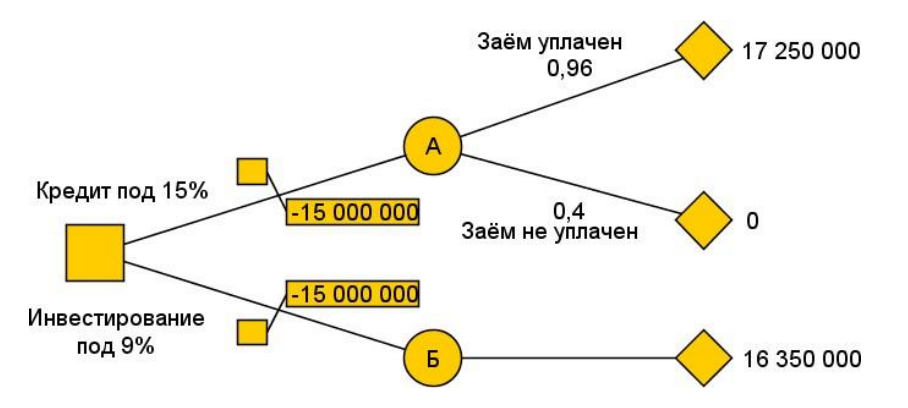

**Рисунок 37. Пример 1 — дерево решений**

<span id="page-2-0"></span>На схеме дерева решений используются следующие обозначения узлов:

- 1. Узел дерева в форме квадрата  $(\Box)$  принятие решения ЛПРом. Потомками узла принятия решения на дереве являются альтернативы;
- 2. Узел дерева в форме окружности  $(\lambda)$ ) это случайные события. Потомками случайных событий являются возможные исходы случайного события;
- 3. Узел дерева в форме ромба  $(\sqrt{\ } )$  терминальный узел дерева, возможный конечный исход ситуации принятия решения. Данный узел не имеет потомков.

Численные значения конечных исходов просчитываются, начиная с терминальных узлов дерева по направлению к основному узлу так, как показано далее:

*Результат А1 = 15000000 + 0,15 \* 15000000 = 17250000*  $P$ езультат  $A0 = 0$ 

*Результат Б1 = 15000000 + 0,09 \* 15000000 = 16350000*

Чистый доход, получаемый в случае выбора альтернативы **А**:

*Mдавать\_заем = (17250000 \* 0,96 + 0 \* 0,04) - 15000000 = 16560000 - 15000000 = 1560000*

Выбор альтернативы **Б** дает:

*Mне\_давать\_заем = (16350000 \* 1,0 – 15000000) = 1350000*

Поскольку ожидаемый чистый доход больше для альтернативы А, то требуется принять решение — выдать заем.

#### **Анализ чувствительности решения**

Решения, принимаемые в условиях риска, очевидно, зависят от значений вероятностей исходов. Чувствительность решения от вероятностей определяется величиной допустимого изменения вероятностей исходов событий, с которыми связано принимаемое решение. Знать, насколько решение чувствительно необходимо, чтобы понимать насколько можно полагаться на производимый выбор.

Проанализируем чувствительность в только что рассмотренном примере. Ожидаемые чистые доходы в узлах *А* и *Б* довольно близки: *1,56* и *1,35* млн. руб. Выбор решения зависит от значения вероятностей. Анализ чувствительности позволяет вычислить разброс вероятностей, в рамках которых не меняется выбор.

Обозначим вероятность невозврата займа через *p*. Тогда вариант *А* дает чистый доход:

*17250000\*(1-p) + 0\*p – 15000000 = 2250000 – 17250000\*p*

Вариант *Б* приносит чистый доход 1350 000 руб.

Уравнивание чистого дохода *А* и *Б* позволяет определить, при какой вероятности *p* решения будут иметь равную полезность:

*2250000 – 17250000\*p = 1350000 => p = 900000/17250000 = 0,052*

Результат *p≈0,05* оказался близок к *p≈0,04*, что показывает сильную чувствительность результата выбора решения к расчетам величины вероятности.

# **Решение дерева в MSExcel**

Рассмотрим решение более сложных задач принятия решений в условиях риска на новом примере. Для решения таких задач предлагается использовать MSExcel.

Небольшая овощная лавка еженедельно закупает и продаёт различные овощи и фрукты, в том числе помидоры. Стоимость закупки ящика помидоров составляет 1500 руб., прибыль от продажи ящика — 2400 руб. Статистика исследования спроса приведена в таблице.

| Недельный<br>спрос ящиков,<br>ШТ. | Вероятность |
|-----------------------------------|-------------|
|                                   | 0,4         |
| 12                                | 0,4         |
| 13                                |             |

**Таблица 4. Пример 2 — недельный спрос на помидоры в овощной лавке**

Если закупленный ящик остался непроданным, лавка несет убыток 1500 руб. Определить размер запаса, который целесообразно формировать в начале неделе лавке. Изменится ли решение, если неудовлетворенный спрос клиента будет оценен в 1350 руб.?

Дерево решений, соответствующее задаче представлено показывает [Рисунок](#page-4-0) 38.

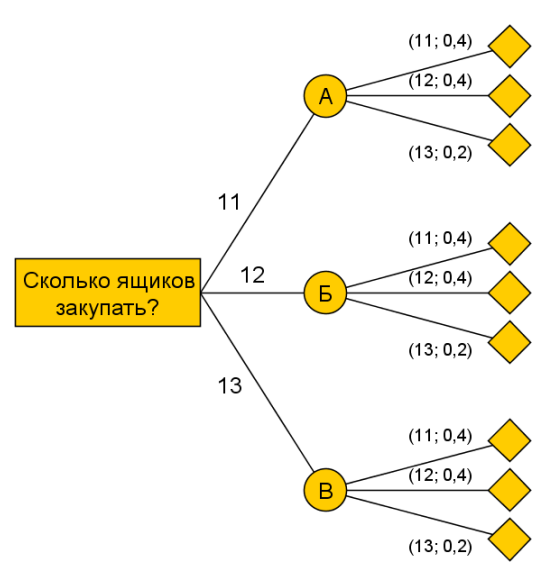

<span id="page-4-0"></span>**Рисунок 38. Пример 2 — дерево решений при закупке помидоров в овощной лавке**

Данное дерево можно решить, используя таблицы Excel. Итоговую таблицу решения задачи в Excel отображает [Рисунок](#page-5-0) 39 (*см. также файл «ЛР3.Пример.xls»*).

Ожидаемый чистый доход максимален при выборе альтернативы *А* — *9900 руб*. С учетом штрафов за неудовлетворенный спрос максимальный чистый доход дает альтернатива *Б* — *9570 руб.*

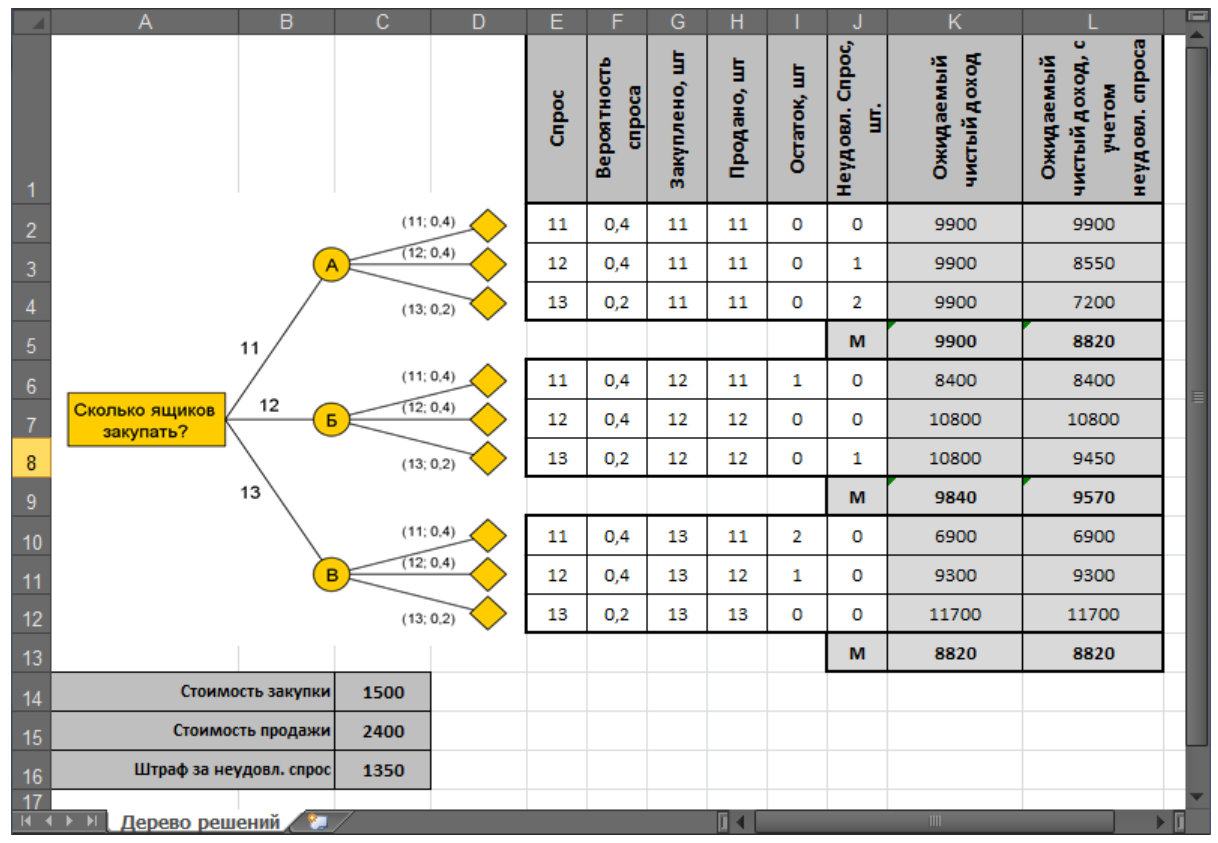

Рисунок 39. Пример 2 — решение дерева в MSExcel

#### <span id="page-5-0"></span>Деревья с несколькими точками принятия решения

Более сложные задачи принятия решений в условиях риска характерны большим количеством узлов принятия решения в дереве. Возьмём дополнительные условия к примеру 1, чтобы рассмотреть ход решения задач с несколькими узлами принятия решения.

В дополнение условий примера 1, банк решает вопрос, проверять ли конкурентоспособность клиента, перед тем, как выдавать ему заём. За проверку аудиторская фирма берет с банка 80000 руб. Т.о. перед банком встают две проблемы (две задачи принятия решения): первая — проводить проверку или нет, вторая — выдавать после проверки заём или нет.

Для решения первой проблемы, банк собирает дополнительные данные: проверяет правильность выдаваемых аудиторской фирмой сведений. Для этого выбираются 1000 человек, которые были проверены аудиторами и которым впоследствии выдавались ссуды. Рекомендации аудиторской фирмы и фактический результат возврата возврат ссуды содержит Таблица 5.

| <b>Рекомендации</b><br>аудитора после<br>проверки | Всего<br>клиенто<br>B | Ceya<br>возвращена |               | Ссуда НЕ<br>возвращена |                |
|---------------------------------------------------|-----------------------|--------------------|---------------|------------------------|----------------|
|                                                   |                       | Кол-во<br>клиентов | $\frac{0}{0}$ | Кол-во<br>клиентов     | $\frac{0}{0}$  |
| Выдавать ссуду                                    | 750                   | 735                | 98            | 15                     | $\overline{2}$ |
| Не выдавать ссуду                                 | 250                   | 225                | 90            | 25                     | 10             |
| Итого:                                            | 1000                  | 960                | 96            | 40                     | $\overline{4}$ |

<span id="page-6-0"></span>**Таблица 5. Пример 3 — фактический результат возврата ссуды для проверенных аудитором клиентов**

Решение задачи при наличии дополнительной информации сводится к построению дерева и его решению.

### **Этап 1. Построение дерева решений**

Дерево решений для примера 3 приведено [ниже](#page-6-1) (см. [Рисунок](#page-6-1) 40).

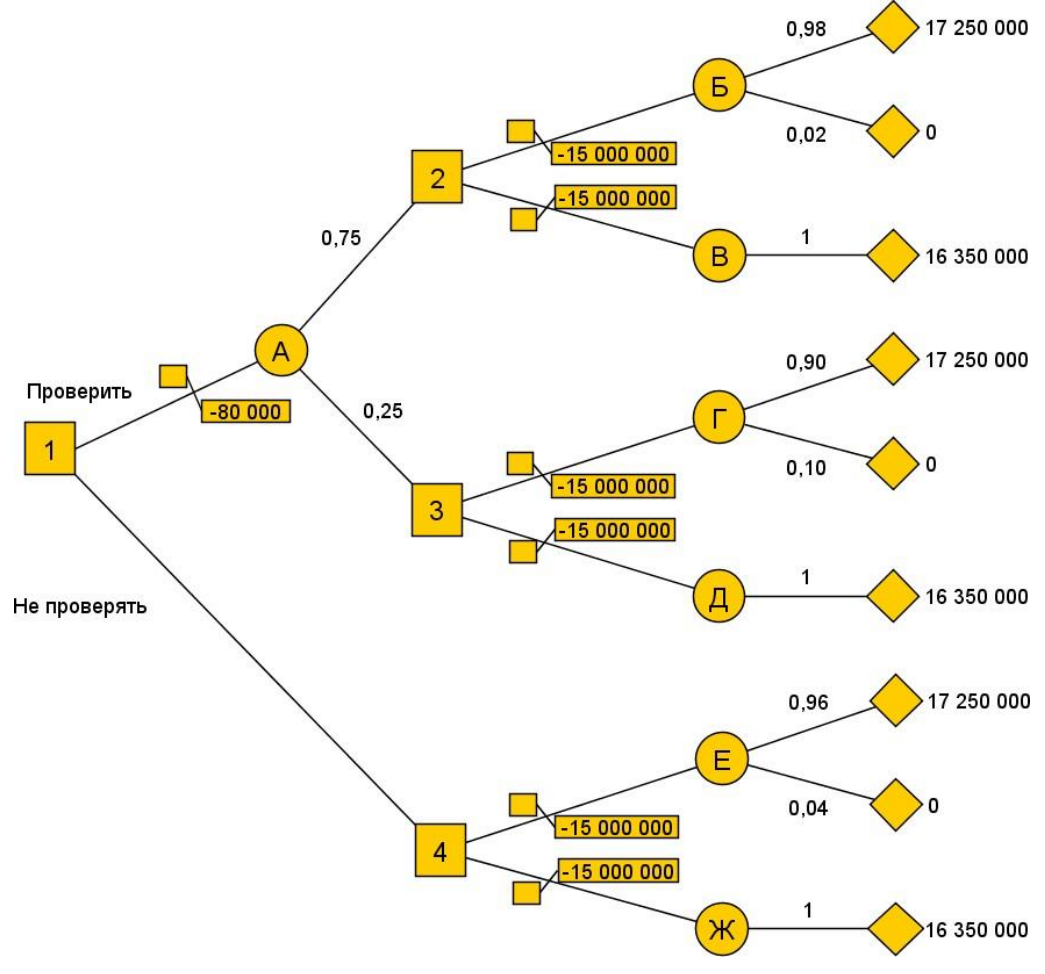

<span id="page-6-1"></span>**Рисунок 40. Пример 3 — дерево решений**

#### Этап 2. Решение дерева

Справа налево проставим исходы каждого из узлов дерева в денежном эквиваленте. Любые встречающиеся расходы требуется вычесть из ожидаемых доходов. Таким образом подсчитывается всё дерево. В узлах принятия решения выбирается ветвь, ведущая к наибольшему из возможных при данном решении ожидаемому доходу.

Сначала рассмотрим случайные события  $B$  и  $B$ , являющиеся следствием принятия решения 2 (Выдавать ли заем клиенту?).

Доход, ожидаемый от исхода Б:

 $M(E) = 17250000 * 0.98 + 0 * 0.02 = 16905000$ 

Чистый ожидаемый доход:

 $NM(E) = 16905000 - 15000000 = 1905000$ 

Доход, ожидаемый от исхода В:

 $M(B) = 16350000 * 1,0 = 16350000$ 

Чистый ожидаемый доход:

 $NM(B) = 16350000 - 15000000 = 1350000$ 

Исходя из последних расчётов, наиболее рационально при принятии решения 2 является альтернатива выдать заём с итоговым чистым ожидаемым доходом 1 905 000 руб., соответствующее значение чистого ожидаемого дохода принимает узел 2.

Аналогично рассчитываются случайные события  $\Gamma$  и  $\mathcal{I}$ :

 $M(\Gamma) = 15525000$  $NM(\Gamma) = 525\,000$  $M(\Pi) = 16350000$  $NM(\underline{I}) = 1\,350\,000$ 

При принятии решения в узле  $\beta$  наиболее рациональным решением будет не выдавать заём, соответственно узел принимает значение 1 350 000  $py6$ .

Аналогично рассчитываются узлы  $E$ ,  $\mathcal{K}$  и 4, принимающие значения 1 560 000, 1 350 000 и 1 560 000 руб. соответственно.

Теперь требуется вернуться к узлам А и 1. Используя ожидаемые чистые доходы в узлах 2 и 3, рассчитаем математическое ожидание для случайного события А:

 $M(A) = (1905000 * 0.75) + (1350000 * 0.25) = 1766000$ 

Так как аудиторская проверка стоит 80000 руб., ожидаемый чистый доход составит:

*NM(А) = 1766000 - 80000 = 1686000*

Теперь есть все необходимые данные, чтобы выявить наиболее рациональное решение в узле *1* (*Должен ли банк воспользоваться аудиторской проверкой?*). В этом узле максимальное математическое ожидание — *1 686 000*, поэтому должна быть выбрана ветвь с проверкой, а альтернативная ветвь перечёркивается.

Ниже приведено решённое дерево (см. [Рисунок](#page-8-0) 41).

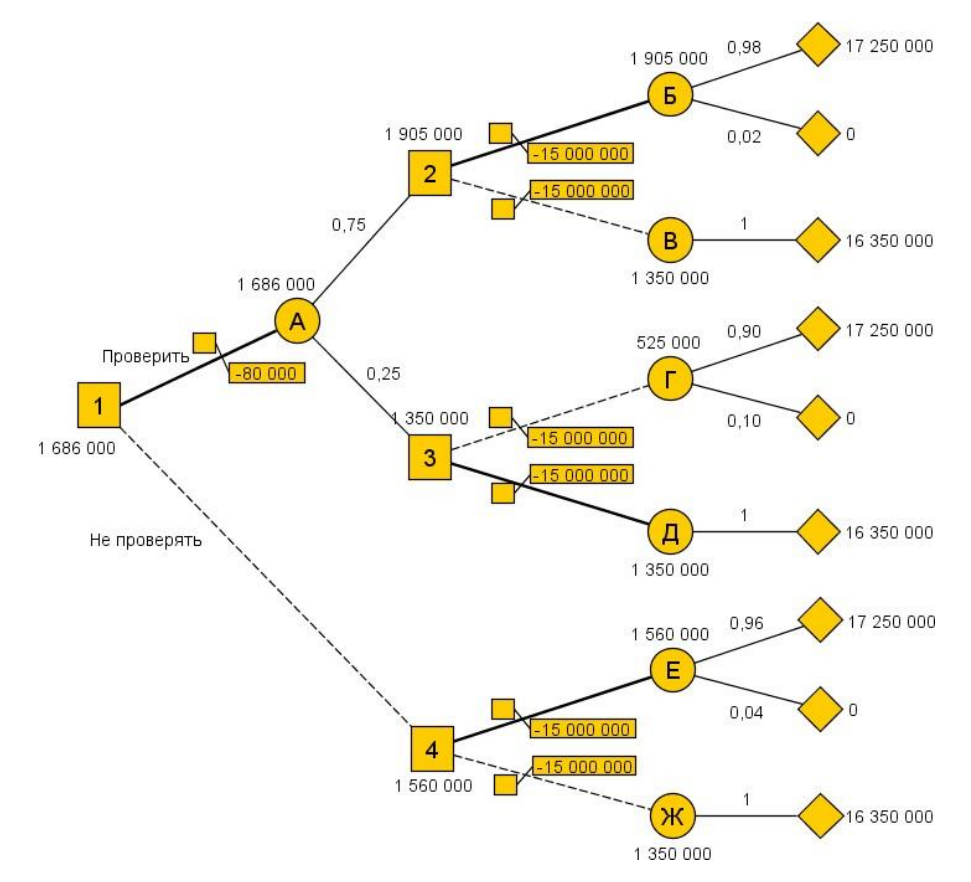

**Рисунок 41. Пример 3 — решённое дерево**

### <span id="page-8-0"></span>**Построение индивидуальной функции полезности**

В предыдущих примерах платежи выражались в виде денег. Зачастую возникают ситуации, когда при анализе следует использовать полезность решения, а не величину реальных денежных платежей. Для примера предположим, что существует шанс *50* на *50*, что инвестиция в *20 млн. руб.* или принесет прибыль в *40 млн. руб.*, или будет полностью потеряна. Соответствующая этому условию ожидаемая прибыль равна:

 $40 * 0.5 - 20 * 0.5 = 10$  млн. руб.

Хотя ожидается прибыль в виде чистого дохода, разные люди могут по-разному интерпретировать полученный результат. Инвестор, который идет на риск, может вложить деньги, чтобы с вероятностью 50 % получить прибыль в 40 млн. руб. Наоборот, осторожный инвестор может не захотеть рисковать потерей 20 млн. руб.

Определение полезности является субъективным. Оно зависит от индивидуального отношения к риску. Рассмотрим, как можно построить функцию полезности, отражающую собственное отношение к деньгам, например, к риску выиграть или проиграть определенную сумму.

примере, приведенном выше, B наилучший платеж равен 40 млн. руб., а наихудший — (-20) млн. руб. Установим шкалу полезности  $\Pi$ , изменяющуюся от 0 до 1, где 0 соответствует полезности (-20), а 1 — 40, т.е.  $\Pi(-20) = 0$  и  $\Pi(40) = 1$ . 0 и 1 как границы шкалы выбраны для удобства. Наиболее часто шкалу нормируют от 0 до 1 или от 0 до 100.

Если отношение ЛПР беспристрастно к риску, то график прямой линией. результирующей функции полезности является соединяющей точки  $(0; -20)$  и  $(1; 40)$ . В этом случае график функции полезности совпадает с графиком денежной оценки результата.

В различных реальных ситуациях функция полезности может принимать совершенно разный вид. Ниже иллюстрируется вид функции полезности для трех индивидуумов Х, У и Z (см. Рисунок 42).

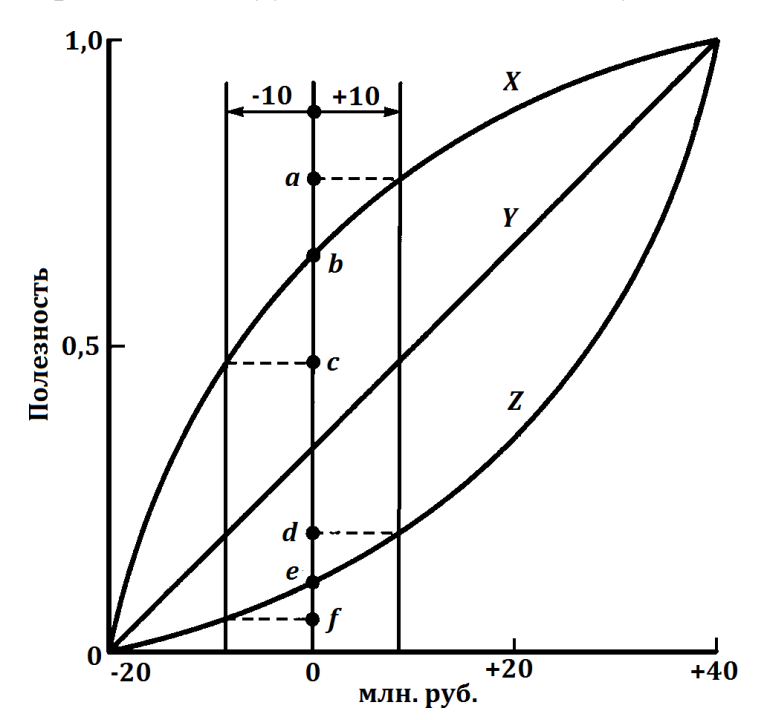

Рисунок 42. Функция полезности для индивидуумов Х, Ү, Z

<span id="page-9-0"></span>Х осторожен и не склонен к риску, так как проявляет большую чувствительность к потере, чем к прибыли. Это следует из того, что для индивидуума X при изменении в 10 млн. руб. вправо и влево от точки, соответствующей 0 рублей, увеличение прибыли изменяет полезность на величину которая  $ab.$ меньше изменения полезности  $bc.$ обусловленной потерями такой же величины, т.е.  $ab < bc$ .

Z, наоборот, настроен на риск. Такие же изменения в  $\pm 10$  млн. руб., обнаруживают противоположное поведение, здесь  $de > ef$ .

А индивидуум У является нейтральным к риску, так как упомянутые изменения порождают одинаковые изменения полезности.

В общем случае индивидуум может быть, как не расположен к риску, так и настроен на риск, в зависимости от суммы риска. В этом случае соответствующая кривая полезности будет иметь вид удлиненной буквы S (логистической кривой).

Определим теперь полезность. соответствующую промежуточным значениям платежей, например,  $-10$ , 0, 10, 20 или 30. Для определения полезности суммы реальных денег, будем использовать следующую формулу:

 $\Pi(x) = p^* \Pi(-20) + (1-p)^* \Pi(40) = 100^*(1-p), 0 < p < 1$ .

Для определения значения  $\Pi(x)$  просят ЛПР сообщить свое предпочтение между гарантированной наличной суммой х и возможностью сыграть в лотерею, в которой с вероятностью р реализуется проигрыш в сумме 20 млн. руб. и с вероятностью  $(1-p)$ имеет место выигрыш в 40 млн. руб. Под предпочтением понимается выбор значения

«нейтральной» вероятности  $p$ , при котором с точки зрения ЛПР возможности сыграть в лотерею или получить гарантированную сумму х являются одинаково привлекательными. Например, если  $x =$ 10 млн. руб., ЛПР может заявить, что гарантированные 10 млн. руб. наличными и лотерея одинаково привлекательны при  $p = 0.3$ . В этом случае вычисляется полезность для  $x = 10$  млн. руб. по следующей формуле:

 $\Pi(10) = 100*(1 - 0.3) = 70$ .

Эта процедура продолжается до тех пор, пока не будет получено достаточное количество точек  $(x, \Pi(x))$  для определения формы функции полезности. Затем можно определить  $\Pi(x)$  путем интерполяции между полученными точками.

# Литература

- 1. Петровский А. Б. Теория принятия решений М.: Издательский центр «Академия», 2009 .— 398, [1] с.: ил.
- 2. Таха Х. Введение в исследование операций. М.: Вильямс,  $2005. -912$  c.

3. Эддоус М., Стэнсфилд Р. Методы принятия решений. — М.: Аудит,ЮНИТИ, 1997. — 590 с.